#### **Download free Photoshop 2022 (Version 23.4.1) Activation Code With Keygen With Licence Key WIN + MAC 2022**

Installing Adobe Photoshop and then cracking it is easy and simple. The first step is to download and install the Adobe Photoshop software on your computer. Then, you need to locate the installation.exe file and run it. Once the installation is complete, you need to locate the patch file and copy it to your computer. The patch file is usually available online, and it is used to unlock the full version of the software. Once the patch file is copied, you need to run it and then follow the instructions on the screen. Once the patching process is complete, you will have a fully functional version of Adobe Photoshop on your computer. To make sure that the software is running properly, you should check the version number to ensure that the crack was successful. And that's it - you have now successfully installed and cracked Adobe Photoshop!

#### [Click Here](http://starsearchtool.com/UGhvdG9zaG9wIDIwMjIgKFZlcnNpb24gMjMuNC4xKQUGh/anticholinesterase/attunement.biofeedback/doubtful.goettigen/hersey/ZG93bmxvYWR8S0UyTW1SNmQzeDhNVFkzTWpVNU1qVTNOSHg4TWpVNU1IeDhLRTBwSUZkdmNtUndjbVZ6Y3lCYldFMU1VbEJESUZZeUlGQkVSbDA.cymbalta)

Even software that enjoys a long track record of solid performance may have defects that only surface under the most demanding workloads. The timing of the review of a photo editor is no different. While most of Photoshop's biggest improvements are useful to everyone who wants to edit a photo, there are a few features, and occasionally, two, that call for heavy hands. Lightroom is the best tool for casual photographers if you're looking for something that can do everything a smartphone can do (and more), with great user experience. Apart from the usual suspects, such as importing and organizing photos, Lightroom has made up for lack of features that they have with the extremely addictive editing tools. This has really helped the entry barrier to get to users and make it easier to finish projects. Adobe has said that Lightroom 5 is a major update, bringing a lot of new features, particularly in the editing side. The update is available for both laptop and desktop versions of Lightroom, so what could be the reason behind releasing it on two platforms? How does the new version of Lightroom compare with its competitors, such as Adobe's own Photoshop Creative Cloud suite, Photoshop Express, and Apple's iPhoto app? And—the most important question—is the Lightroom 5 a worthy consideration for pro and novice users? Let's find out. **ABOVE:** The app screen of Lightroom 5, the latest version of the popular

image editing software. **BELOW:** Many of Photoshop's competitors lack features found in Lightroom, such as the ability to easily edit RAW files.

### **Photoshop 2022 (Version 23.4.1) Download (LifeTime) Activation Code Serial Number Full Torrent For Windows 2023**

What It Does: The Stroke tool can be used to draw precise shapes and lines in an image. It's been powered by Adobe's Behavior Suite, which includes AIbased tools that learn from your style and apply it to your content. **What It Does:** The Spot Healing Brush tool can repair photographic or artistic damage to a specific region of your image. It can be used to remove unwanted objects or body parts in your images. With Spot Healing Brush, you can select the area of damage and drag a highlight around it to fill only that area without affecting nearby areas, creating a perfectly-detailed replacement version of a vulnerable spot. **What It Does:** The Type Pen tool can be used to create fonts, edit characters, define ink, and apply special effects to your text. Change your document into a type free world and enjoy looking at document in a whole new way. The Shape tool can be used to create complex shapes and transformations using just the click of a button. Experiment with shapes to create your own unique custom content by combining meshes, curves, and beziers. **What It Does:** The Design Pack tool can be used to add any accessible brand to your image. Your audience will instantly recognize your content and learn more about you and your products. **What It Does:** The Magic Wand tool can be used to select and adjust your image. It can select all of your images or only selected. It can be used to edit, repair, fill, draw, and adjust nearly any area of your image. It can also be used to perform advanced actions like creating a black and white to color image. e3d0a04c9c

### **Download Photoshop 2022 (Version 23.4.1)Registration Code Registration Code [Win/Mac] X64 2022**

The ability to create and manage virtual road signs is becoming an essential feature for mobile businesses. In fact, over 50 million new road signs are added to the global road network every year. These virtual signs can be dynamically created and deployed into a variety of different scenarios like road closures, traffic congestion or incidents. [Learn more about this topic in this blog post] Object based design workflows are the best way to improve or create new workflows. This is because they improve the efficiency and polish that your design teams can achieve. [Learn more about this topic in this blog post] Creating professional jobs on the web is harder than ever. With today's tools, it's a great time to build a profitable niche, but it's also a great time to learn about and get access to the tools that can help you build your business. In this online video tutorial, we'll teach you about a web-exclusive, real-time Photoshop tool called Content-Aware Duplication. Learn more about.psd files, and about where to find the best tutorials on using.psd files on your Mac. Image editing on the internet has never been easier. No longer are you required to download yet another plugin, or to be stuck to desktop software. The advent of these internet-based tools has brought about a revolution in how we view the internet. We can work from anywhere and edit all of our files instantly, which means we're never more than a few clicks away from any update to a picture. It's quite a freeing thing. When it comes to editing images, there's been a steady increase in the quality of resources we have available to us, which means that we can get our work done with ease. But it's not all good news. Editing online has also brought about the rise of image editors and plugins that are so powerful they can do almost anything, for free! The danger that's posed to us is obvious, and recent events have made it even more clear: You…

download adobe photoshop brushes download adobe photoshop trial how to install adobe photoshop after downloading download adobe photoshop 7.0 for windows adobe photoshop not downloading on mac adobe photoshop download trial adobe photoshop download tpb adobe photoshop download tutorial adobe photoshop download trial version adobe photoshop download telegram channel

The world's best-selling creative app puts all the power of Photoshop at your fingertips, wherever you are.The Adobe Creative Cloud Libraries collect the best Photoshop templates, tools, brushes and other assets you need as a substitute for huge Photoshop libraries. What is the Photoshop App record result of this year. The result of the image files have become almost higher than before, and mainly due to the contributor in this situation, a simplelooking Photoshop record display records have become one of the most interesting features in this year's Photoshop record. The world's best-selling creative app puts all the power of Photoshop at your fingertips, wherever you are.Adobe® Photoshop® is the industry leader in image editing software and ready-made art assets. Photoshop is the most trusted and most powerful tool used by visual professionals around the world. With all of this equipment, it was difficult for them to provide the level of control which you can expect with your desktop version of Photoshop. There were options outside of the core of Photoshop, but the software itself has the level of power that an operator must embrace. The software generally doesn't change that easily and it has a certain sophistication when compared to Magick Tool tip or GIMP. This is the reason why the majority of designers still use the desktop version of Photoshop. The desktop version of Photoshop is now available as an online one, however, the desktop version continues to be an easy choice for editing your images.

**Request a free update to Photoshop CC CC:** Once you have the Photoshop CC CC product installed on your computer, you can receive a free update to the software by going to the Adobe Creative Cloud website and providing feedback through the "Update" tool. If you may not receive a free update, or if you have an unresolved issue, visit the Adobe Answers website to file a query. You'll find more information on the "Update" tool in the Help menu. **Deep Intuition** – The new "Deep Intuition" algorithm and AI-powered feature layer tool detects and analyzes different layers of an image and prioritizes them based on their importance. So, you can quickly discover the exact layers that need attention for file adjustments, and makes those layers easy to work on. **Share Your creativity** – The New "Share Your creativity" dialogue gives you all the tools you need to share your creativity with others, including the ability to add comments to a creative site, including commenting on other users' works. Comments can be marked for quick access. You can even select the comments you want others to see. **What can be achieved in Photoshop".**

# **So, what kind of things can you use Photoshop for?**

The software is designed to be used for post-production but it is surprisingly capable and used for a wide range of performance purposes, including professional art, graphic design, digital imaging, photo manipulation, and photography.

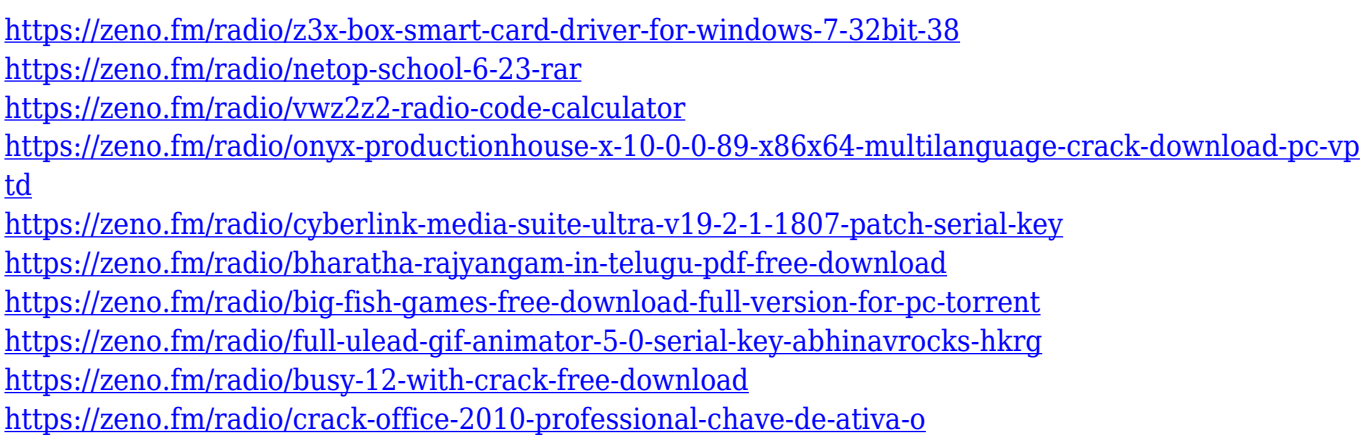

This consumer-focused software doesn't require a subscription for some of the most important features. You'll lose some functionality, but you'll be able to make basic effects for free. And you can save a lot of money. Adobe Photoshop has made almost as many changes to Elements as it has to the \$1,500 full-version photo-editing product. Photoshop Elements is a relative newcomer to the industry. Under the new version of Elements, Photoshop Elements now offers as much or more functionality as the \$1,500 Adobe Photoshop. The full-colour guide to the best features of Adobe Photoshop shows you how to use the latest version of the world's most powerful graphics program. This compact and informative book straightens out everything you need to know to be a superior digital photographer, designer or graphics artist. This excellent book is a comprehensive guide to the absolute best features in Adobe Photoshop. All the basics you need to know about creating and editing photographs are covered, and you'll learn about using the full range of Photoshop tools and filters. This book also features several examples, and has a table of contents, a glossary and a comprehensive index. This is an essential guide for Photoshop users. Photoshop portfolio is a topic every photographer wants to learn. There are many ways to showcase your work, and this book will show you how to create and open a professionallooking portfolio document in Photoshop. The debut of the revolutionary new features that are changing the face of Adobe Creative Suite programs. This

## comprehensive introduction will teach you how to create, edit, and enhance digital art and illustration in Windows.

<https://www.qmajd.com/wp-content/uploads/2023/01/chajank.pdf>

[https://recetasencilla.xyz/adobe-photoshop-2021-version-22-5-download-free-full-product-key-64-bits-](https://recetasencilla.xyz/adobe-photoshop-2021-version-22-5-download-free-full-product-key-64-bits-2022/)[2022/](https://recetasencilla.xyz/adobe-photoshop-2021-version-22-5-download-free-full-product-key-64-bits-2022/) <http://estesparkrentals.com/wp-content/uploads/2023/01/gerrado.pdf> <https://www.bountyla.com/photoshop-cc-2018-system-download-work/> <https://www.netcolf.it/wp-content/uploads/2023/01/valbern.pdf> [https://tiolita.com/photoshop-2020-version-21-with-serial-key-with-serial-key-pc-windows-3264bit-20](https://tiolita.com/photoshop-2020-version-21-with-serial-key-with-serial-key-pc-windows-3264bit-2022/) [22/](https://tiolita.com/photoshop-2020-version-21-with-serial-key-with-serial-key-pc-windows-3264bit-2022/) [https://assetdefenseteam.com/wp-content/uploads/2023/01/Download-Photoshop-7-For-Windows-7-E](https://assetdefenseteam.com/wp-content/uploads/2023/01/Download-Photoshop-7-For-Windows-7-EXCLUSIVE.pdf) [XCLUSIVE.pdf](https://assetdefenseteam.com/wp-content/uploads/2023/01/Download-Photoshop-7-For-Windows-7-EXCLUSIVE.pdf) [http://cubaricosworld.com/wp-content/uploads/2023/01/Photoshop-2020-version-21-Hack-Licence-Ke](http://cubaricosworld.com/wp-content/uploads/2023/01/Photoshop-2020-version-21-Hack-Licence-Key-2022.pdf) [y-2022.pdf](http://cubaricosworld.com/wp-content/uploads/2023/01/Photoshop-2020-version-21-Hack-Licence-Key-2022.pdf) <http://mysleepanddreams.com/wp-content/uploads/2023/01/feryury.pdf> <https://lexcliq.com/download-install-adobe-photoshop-cs6-free-latest-zip-file-2020-exclusive/> <https://sugaringspb.ru/photoshop-cs6-free-download-for-windows-8-1-top/> <https://ppetn.com/wp-content/uploads/2023/01/whelima.pdf> <https://ayusya.in/wp-content/uploads/Download-Photoshop-Cc-2020-Macos-EXCLUSIVE.pdf> [https://goregaonbx.com/2023/01/02/adobe-photoshop-2021-version-22-1-0-keygen-incl-product-key-w](https://goregaonbx.com/2023/01/02/adobe-photoshop-2021-version-22-1-0-keygen-incl-product-key-windows-10-11-x64-2022/) [indows-10-11-x64-2022/](https://goregaonbx.com/2023/01/02/adobe-photoshop-2021-version-22-1-0-keygen-incl-product-key-windows-10-11-x64-2022/) [https://www.fermactelecomunicaciones.com/2023/01/01/adobe-photoshop-cc-2017-amtlib-dll-file-free](https://www.fermactelecomunicaciones.com/2023/01/01/adobe-photoshop-cc-2017-amtlib-dll-file-free-download-best/) [-download-best/](https://www.fermactelecomunicaciones.com/2023/01/01/adobe-photoshop-cc-2017-amtlib-dll-file-free-download-best/) <https://www.jniusgroup.com/wp-content/uploads/2023/01/raygen.pdf> [https://mcchristianacademy.org/2023/01/01/adobe-photoshop-cc-2017-trial-version-free-download-ne](https://mcchristianacademy.org/2023/01/01/adobe-photoshop-cc-2017-trial-version-free-download-new/) [w/](https://mcchristianacademy.org/2023/01/01/adobe-photoshop-cc-2017-trial-version-free-download-new/) <http://www.chelancove.com/adobe-photoshop-download-free-cs4-exclusive/> <https://insolvencyevent.com/wp-content/uploads/2023/01/Photoshop.pdf> [https://mentalfinesse.com/wp-content/uploads/2023/01/Download\\_Adobe\\_Photoshop\\_CC\\_2018\\_Versi](https://mentalfinesse.com/wp-content/uploads/2023/01/Download_Adobe_Photoshop_CC_2018_Version_19_Full_Version_With_Serial_Key_64_Bits__New__202.pdf) on 19 Full Version With Serial Key 64 Bits\_New\_202.pdf [https://vogblog.wales/wp-content/uploads/2023/01/Download-Photoshop-Setup-For-Windows-EXCLU](https://vogblog.wales/wp-content/uploads/2023/01/Download-Photoshop-Setup-For-Windows-EXCLUSIVE.pdf) [SIVE.pdf](https://vogblog.wales/wp-content/uploads/2023/01/Download-Photoshop-Setup-For-Windows-EXCLUSIVE.pdf) [https://www.burovahelps.com/wp-content/uploads/2023/01/Adobe\\_Photoshop\\_CS5\\_\\_Download\\_free\\_](https://www.burovahelps.com/wp-content/uploads/2023/01/Adobe_Photoshop_CS5__Download_free_With_Serial_Key_3264bit_2023.pdf) With Serial Key 3264bit 2023.pdf [https://www.mozideals.com/advert/adobe-photoshop-ubuntu-free-download-\\_\\_hot\\_\\_/](https://www.mozideals.com/advert/adobe-photoshop-ubuntu-free-download-__hot__/) <https://executiverighthand.com/wp-content/uploads/2023/01/ozidele.pdf> <https://matzenab.se/wp-content/uploads/2023/01/lynmarl.pdf> <https://shi-id.com/?p=47850> [https://thesmokymtnlife.com/wp-content/uploads/2023/01/Photoshop-2021-Version-2211-Download-fr](https://thesmokymtnlife.com/wp-content/uploads/2023/01/Photoshop-2021-Version-2211-Download-free-Serial-Number-Activation-Key-Windows-x3264-2023.pdf) [ee-Serial-Number-Activation-Key-Windows-x3264-2023.pdf](https://thesmokymtnlife.com/wp-content/uploads/2023/01/Photoshop-2021-Version-2211-Download-free-Serial-Number-Activation-Key-Windows-x3264-2023.pdf) <https://conbluetooth.net/shadowify-photoshop-plugin-free-download-2021-verified/> <http://orakprecast.net/54966.html> [https://www.zakiproperti.com/wp-content/uploads/2023/01/Adobe\\_Photoshop\\_Custom\\_Shape\\_Downl](https://www.zakiproperti.com/wp-content/uploads/2023/01/Adobe_Photoshop_Custom_Shape_Download_HOT.pdf) [oad\\_HOT.pdf](https://www.zakiproperti.com/wp-content/uploads/2023/01/Adobe_Photoshop_Custom_Shape_Download_HOT.pdf) <https://kuudle.com/photoshop-2021-download-free-incl-product-key-lifetime-activation-code-2023/> [https://ubex.in/wp-content/uploads/2023/01/Adobe\\_Photoshop\\_CC\\_2018\\_version\\_19.pdf](https://ubex.in/wp-content/uploads/2023/01/Adobe_Photoshop_CC_2018_version_19.pdf) <https://audiobooksusa.com/wp-content/uploads/2023/01/yarrprem.pdf>

[https://power-tech.ro/wp-content/uploads/2023/01/Adobe-Photoshop-Lightroom-56-Free-Download-F](https://power-tech.ro/wp-content/uploads/2023/01/Adobe-Photoshop-Lightroom-56-Free-Download-Full-Version-Extra-Quality.pdf) [ull-Version-Extra-Quality.pdf](https://power-tech.ro/wp-content/uploads/2023/01/Adobe-Photoshop-Lightroom-56-Free-Download-Full-Version-Extra-Quality.pdf) [https://worldbookingadvisor.com/wp-content/uploads/2023/01/Adobe-Photoshop-2021-Version-2231-](https://worldbookingadvisor.com/wp-content/uploads/2023/01/Adobe-Photoshop-2021-Version-2231-Keygen-For-LifeTime-Activation-Code-With-Keygen-upDate.pdf) [Keygen-For-LifeTime-Activation-Code-With-Keygen-upDate.pdf](https://worldbookingadvisor.com/wp-content/uploads/2023/01/Adobe-Photoshop-2021-Version-2231-Keygen-For-LifeTime-Activation-Code-With-Keygen-upDate.pdf) <https://jfaki.blog/wp-content/uploads/2023/01/zackitu.pdf> <http://turismoaccesiblepr.org/?p=57090> <https://www.photo-mounts.co.uk/advert/download-photoshop-cc-2018-with-keygen-activation-2023/> <https://go2flyfishing.com/wp-content/uploads/jannhel.pdf> <http://gametimereviews.com/?p=121855>

In addition to editing and compositing, Photoshop can help you create and manipulate vector images. This set of techniques lets you manipulate one type of image as another and mix them together in a variety of ways. Photoshop is the world's most advanced consumer-grade photo editing software. Aimed at professional photographers, the software features powerful customization tools, a robust plug-in ecosystem, and imageretouching options that rival those of Photoshop's professional-grade sibling, Lightroom. Photoshop is powerful, versatile, and has a unique look and feel. Whether you're an advanced user or a beginner, Photoshop is a must for your computer. Adobe Photoshop is one of the world's best and most popular photo editing and retouching tools. You can use the application on a wide range of operating systems, including Mac OS X, Windows, and Linux; and via a web browser or a desktop installer. This software belongs to the Adobe family and it is one of the best online graphics editing software available. Adobe Photoshop is used as a simple tool for editing and enhancing images, but it can also be used as a tool for creating various design projects. Adobe Photoshop CC lets image users create in a variety of ways and save it to files that are supported by the software. The users can use the program to edit the various parts of an image and combine it with any other image. The software offers several tools, such as the tools for working with layers, media, adjustments, and content-aware-fill tools, photo-editing tools, text, and even basic drawing and more.